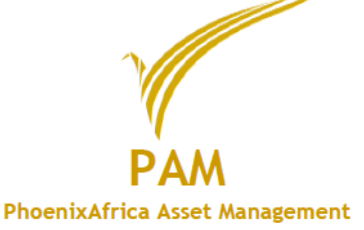

**Bulletin de publication de la valeur liquidative des fonds PAM**

### **Valeur liquidative du 30 Janvier 2020**

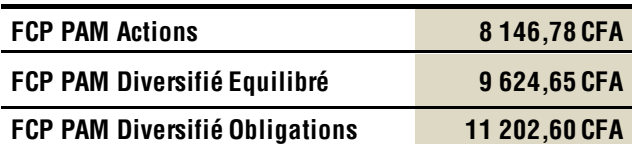

## **Performance de la valeur liquidative des fonds**

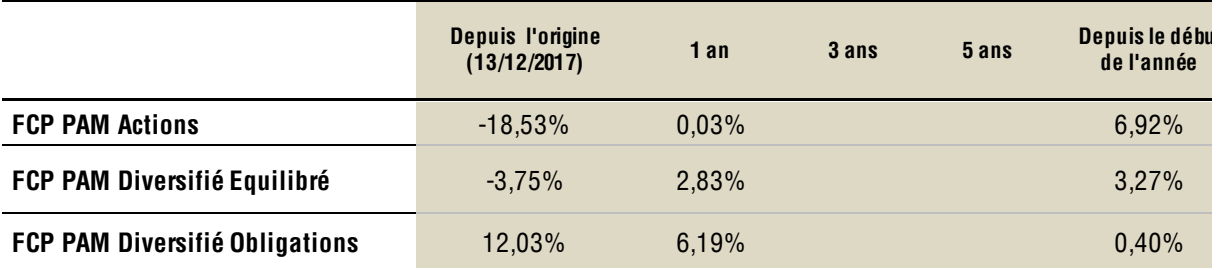

# **RESSOURCES INVESTISSEUR**

#### **L'analyse technique**

L'analyse technique est une méthode d'évaluation de titre qui tient compte du comportement passé de celui-ci sur le marché. Elle se base sur l'analyse des statistiques tirées de l'activité du marché, les prix antérieurs et le volume des opérations. Les utilisateurs de cette technique croient que les cours des titres sont prévisibles et suivent une tendance répétitive que seul un évènement peut modifier. L'outil principal d'un analyste technique est le graphique qui permet la visualisation et l'analyse d'un [actif sous-jacent](https://fr.wikipedia.org/wiki/Actif_sous-jacent).

La notoriété de cette méthode prouve qu'elle reste un outil formidable surtout lorsqu'il s'agit de prévoir l'évolution du court d'un actif à court terme. L'analyse fondamentale puisqu'elle se concentre sur la valeur de l'entreprise et sa capacité à générer du profit dans le futur, devrait être associée à l'analyse technique.

#### **N'hésitez pas à nous contacter pour mieux profiter des avantages des FCP PAM.**

#### **Sabrina Koffi, Business Developer** 16ème étage Tour NSIA, Abidjan, Plateau, Côte d'Ivoire Fixe:+225 20 31 24 90 / 20 31 24 93 Mob:+225 67 33 42 19 Fax : + 225 20 31 24 99 / 20 31 28 04 Email[: skoffi@phoenixafricaholding.com](mailto:skoffi@phoenixafricaholding.com) Web[: www.phoenixafricaholding.com](http://www.phoenixafricaholding.com/)